**Specifications**

# **Specifications** Cómo crear y entregar imágenes digitales

La clave para lograr imágenes digitales confiables, que cumplan su propósito, es comprender la vida de una imagen digital de principio a fin. Saber qué tipo de imagen debe proporcionar es crucial para el éxito de su proyecto.

# **La vida de una imagen digital**

El diagrama que se muestra a continuación representa el ciclo de una imagen digital. Estos lineamientos le permitirán asegurar que nuestros clientes reciban imágenes digitales de la mayor calidad.

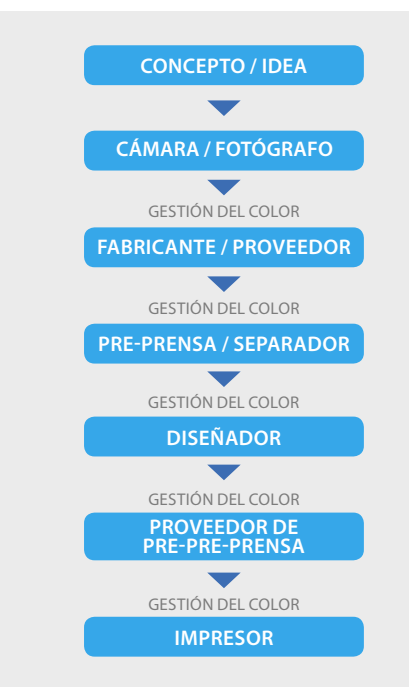

# **La cámara**

De ser posible, las imágenes deberían tomarse al 100 o 125% del tamaño final que se desea que tengan. Somos conscientes de que algunos flujos de trabajo de fotografía y diseño hacen que esto no sea factible. Los fotógrafos que deseen información más detallada sobre la entrega de imágenes pueden consultar el sitio web de Digital Image Submission Criteria Group (Grupo de criterios para entrega de imágenes digitales): www.disc-info.org

# **Fotógrafos**

Si usted es fotógrafo digital y aún no ha trabajado con Quad/Imaging, le recomendamos que envíe los archivos con imágenes de prueba al menos un mes antes de entregar las imágenes a Quad/Graphics. La mejor calidad se logra gracias al trabajo conjunto entre los expertos en captura de imágenes de Quad y usted, el proveedor. Tenga en cuenta, que debe haber tiempo suficiente para las pruebas y las discusiones relacionadas con la gestión del color.

### **Empresa/Fabricante/Diseñador**

A continuación, se detallan algunos lineamientos que permiten asegurar una reproducción de imágenes de alta calidad. Compruebe lo siguiente:

# **Imágenes y perfiles RGB**

Debe asignarse un perfil. Un perfil asignado puede ser un perfil de cámara o un perfil de espacio de trabajo, tal como AdobeRGB (1998).

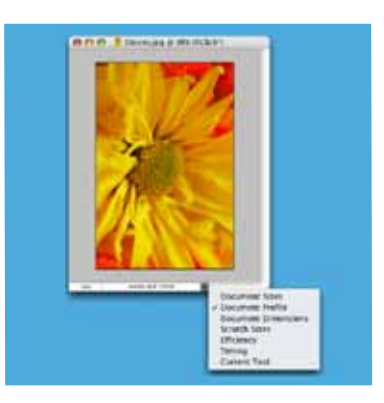

Para comprobar si hay un perfil asignado, seleccione "Document Profile" (Perfil del documento) en el menú desplegable "Document Information" (Información del documento) situado en la esquina inferior izquierda del cuadro de diálogo de Adobe Photoshop™:

Si esta opción está activada dentro de Photoshop, las imágenes que se abran se mostrarán en pantalla como imágenes "Tagged" (con etiqueta) o "Untagged RGB" (sin etiqueta RGB).

Si no se ha asignado un perfil, informe de eso a su fotógrafo o comuníquese con el impresor para que pueda trabajar en la gestión del color de la imagen.

## **Imágenes CMYK**

No es necesario asignar un perfil. La resolución debería ser de 300 ppi (ppp). Su tamaño físico debería ser de entre el 80 y el 125% del uso previsto. Guarde sus imágenes en archivos TIFF no comprimidos sin perfiles incrustados.

*Continued*

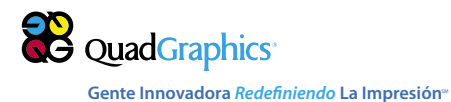

## **Technical Specifications**

Para obtener información general sobre perfiles, visite www.color.org. Este sitio web fue desarrollado por el International Color Consortium (Consorcio Internacional del Color).

# **Resolución de las imágenes**

La resolución ideal para la impresión es de 300 píxeles por pulgada ("ppi" en inglés, "ppp" en español). Si su resolución es menor que 300 ppi, es posible que igualmente pueda ser aceptable. Algunas cámaras producen imágenes con menor resolución cuando el tamaño dimensional es mayor. Algunos ejemplos:

## **Ejemplo A**

Una cámara de 4.0 megapíxeles puede producir una imagen con una resolución de 180 ppi en un tamaño aproximado de 12.5 x 9.5 pulgadas (31.75 x 24.13 cm). Si se aumenta la resolución a 300 ppi, esta imagen pasará a medir aproximadamente 7.5 x 5.5 pulgadas (19.05 x 13.97 cm). La manera más común de aumentar la resolución de una imagen es abrirla en Photoshop empleando la opción de selección del tamaño de imagen dentro del menú de imágenes. Deje en blanco la casilla de verificación de remuestreo y especifique 300 in en el cuadro de texto "Resolution" (Resolución). Las medidas físicas se ajustarán automáticamente a la nueva resolución seleccionada. La opción Resample image (Remuestreo de imagen) no debe estar seleccionada o, de lo contrario, podría producirse una interpolación de imágenes no deseada.

#### **Ejemplo B**

Si la resolución de imagen es de 72 ppi con las medidas de 20 x 26 pulgadas (50.8 x 66.04 cm), al aumentar la resolución a 300 ppi, el tamaño de la imagen pasará a ser de aproximadamente 4 x 6 pulgadas (10.16 x 15.24 cm).

# **Puntos destacados**

- • Las imágenes digitales deben proporcionarse en forma de archivos TIFF o EPS de alta resolución: RGB o CMYK de 300 ppi. Si no recibe las imágenes de esta manera, comuníquese con su fotógrafo o proveedor para obtener un archivo nuevo.
- • Para obtener imágenes de la mejor calidad, recomendamos usar formatos de archivo no comprimidos (TIFF) a lo largo de todo el proceso de captura. No obstante, si fuese necesario usar alguna compresión, debería seleccionarse siempre la menor compresión o la mayor calidad posibles.
- • Quad/Imaging se especializa en separaciones, conversiones y gestión del color para lograr la mejor reproducción desde la captura de la imagen hasta su impresión. Si tiene alguna inquietud respecto de un perfil, los flujos de trabajo de la gestión del color

o el proceso de verificación, comuníquese con un representante de ventas de Quad/Imaging.

• El gramaje y el tipo de papel que se usarán en la pieza impresa final afectarán directamente la cantidad de UCR (remoción de exceso de color) en la etapa de separación. El valor UCR se expresa y se comprueba en el archivo final como la cobertura de área total, que es la suma de los cuatro porcentajes de punto medidos en el mismo lugar donde se encuentra la parte más densa de la separación, más grande que el tamaño de un cuarto.

## **Compresión de las imágenes**

Las imágenes comprimidas tienen sus ventajas: requieren de menos espacio de almacenamiento y, si se usa compresión mínima, no hay pérdida de detalles, variantes de color ni bloques visibles.

El grado de compresión de imagen aceptable utilizado por los clientes es subjetivo y varía según el flujo de trabajo específico y sus requisitos. Nuestra recomendación es someter a prueba el formato de imagen que desea usar antes de adoptar imágenes comprimidas en su flujo de trabajo.

El formato inicial para muchas cámaras digitales es JPEG, que puede guardarse directamente desde Adobe Photoshop™. Sin embargo, debido a un alto grado de compresión inicial y pérdida de datos, éste no es el mejor formato de archivo para usar al capturar imágenes digitales.

### **Opciones de red**

- Internet: Quad/Graphics mantiene varias líneas DS3 para la conexión de Internet para las transferencias de Quad/Disk o FTP a través de Internet, y acceso de clientes con Smartool. Quad/Net es un "AFP Share" (punto de intercambio de Apple Filing Protocol) al que puede accederse a través de Internet. NOTA: Las velocidades de conexión en Internet pueden variar.
- • WAM!NET: Puede enviar los archivos a través de la red de datos digitales WAM!NET (NetCo debe activar la asignación de direcciones para conexión).
- • Conexiones T1 o DS3 personalizadas (escalables según el volumen): Puede conectarse directamente a Quad/Net o establecer una conexión entre su red y la nuestra. Tenga en cuenta que las conexiones de esta naturaleza requerirán de tiempos que van entre los 30 y los 90 días, según el diseño y la disponibilidad.

# **Transferencia de archivos por fuera de la red**

Si no usa una de las opciones de transferencia de archivos a través de una red, tal como las que se describen arriba, Quad/Imaging acepta archivos en CD-ROM y DVD.

www.QG.com/redefining 1.866.958.7823 redefining@qg.com

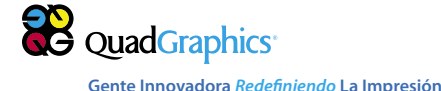

**follow QUAD/GRAPHICS ON**